### Interpolación

<span id="page-0-0"></span>Cálculo Numérico y Estadística Grado en Química y Grado en Enología

J.L. Bravo

Curso 2021-2022

∍

Introducción [Polinomio interpolador](#page-2-0) Interpolación de Hermite Interpolación polinomial a trozos: splines

#### <span id="page-1-0"></span>Planteamiento del problema

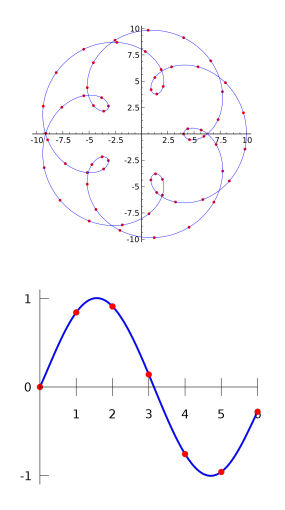

La interpolación consiste en construir una función (o una curva) que pase por una serie de puntos prefijados.

- **· Interpolación polinomial: el** conjunto de datos observados se interpola mediante el polinomio de menor grado que pase por todos los puntos.
- Interpolación a trozos (splines) cada par de puntos consecutivos se interpola mediante un polinomio.

4日)

**Introducción** [Polinomio interpolador](#page-2-0) Interpolación de Hermite Interpolación polinomial a trozos: splines

#### <span id="page-2-0"></span>Planteamiento del problema

Dados los puntos  $(x_0, y_0)$ ,  $(x_1, y_1)$ , ...,  $(x_n, y_n)$ , existe un único polinomio de grado  $\leq n$ ,  $P_n(x)$  tal que

$$
P_n(x_k)=y_k, \ k=0,1,\ldots,n
$$

al cual llamamos polinomio interpolador de los puntos.

Para calcularlo, definimos  $P_n(x) = a_0 + a_1x + \ldots + a_nx^n$ , e imponemos  $P_n(x_k) = y_k, k = 0, 1, \ldots, n$ .

$$
\left(\begin{array}{cccc}1 & x_0 & \ldots & x_0^n\\1 & x_1 & \ldots & x_1^n\\ \vdots & \vdots & \ddots & \vdots\\1 & x_n & \ldots & x_n^n\end{array}\right)\left(\begin{array}{c}a_0\\a_1\\ \vdots\\a_n\end{array}\right)=\left(\begin{array}{c}y_0\\y_1\\ \vdots\\y_n\end{array}\right)
$$

Este es un sistema de  $n + 1$  ecuaciones con  $n + 1$  incógnitas. Se prueba que el determinante es no nulo. Por tanto, el polinomio inte[rp](#page-1-0)o[la](#page-3-0)[d](#page-1-0)[or](#page-2-0) [es](#page-3-0)ú[n](#page-13-0)[ic](#page-14-0)[o](#page-0-0)[.](#page-1-0)

э

イロメ イ押メ イヨメ イヨメー

 $\overline{ }$ 

Introducción Polinomio interpolador Interpolación de Hermite Interpolación polinomial a trozos: splines

# <span id="page-3-0"></span>Ejemplo 1

Consideremos los puntos:

$$
\left(0,4\right),\left(1,3\right),\left(2,1\right),\left(3,4\right)
$$

Tenemos que resolver el sistema:

$$
\left(\begin{array}{rrr}1 & 0 & 0 & 0 \\1 & 1 & 1 & 1 \\1 & 2 & 4 & 8 \\1 & 3 & 9 & 27\end{array}\right)\left(\begin{array}{c}a_0 \\ a_1 \\ a_2 \\ a_3\end{array}\right) = \left(\begin{array}{c}4 \\3 \\1 \\4\end{array}\right)
$$

Resolvemos y obtenemos

$$
P(x) = a_0 + a_1x + a_2x^2 + a_3x^3 = 4.0 + 1.5x - 3.5x^2 + x^3.
$$

**K ロ ▶ K 伊 ▶** 

 $A \equiv 3$  and  $B \equiv 3$ 

B

Introducción Polinomio interpolador Interpolación de Hermite Interpolación polinomial a trozos: splines

# Ejemplo 1

Si dibujamos el polinomio interpolador y los puntos:

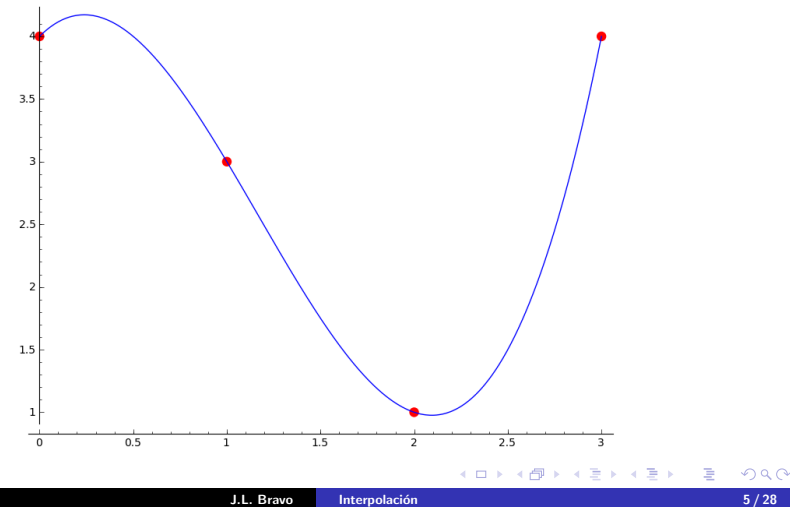

Introducción [Polinomio interpolador](#page-2-0) Interpolación de Hermite Interpolación polinomial a trozos: splines

### Polinomio Interpolador de una curva

Si tomamos  $(x_k, y_k)$ , pertenecientes a la gráfica de una función f,  $y_k = f(x_k)$ .

#### Teorema

Dada  $f \in C^{n+1}([x_0, x_n])$ , si  $P(x)$  es el polinomio interpolador de  $(x_k, f(x_k))$ ,  $k = 0, \ldots, n$ , entonces existe  $\xi \in [x_0, x_n]$  tal que

$$
f(x) - P_n(x) = \frac{f^{n+1}(\xi)}{(n+1)!}(x-x_0)(x-x_1)...(x-x_n)
$$

 $f \in C^{n+1}([x_0, x_n])$  quiere decir que la función f es  $n+1$  veces derivable en  $[x_0, x_n]$ , y que dicha derivada  $n+1$  es continua en  $[x_0, x_n]$ .

Veremos dos métodos para calcular el polinomio interpolador, además de la resolución del sistema de ecuaciones lineales.

- **1** Método de Lagrange
- Método de Newton

イロト イ押 トイヨ トイヨ トー

Introducción [Polinomio interpolador](#page-2-0) Interpolación de Hermite Interpolación polinomial a trozos: splines

# Ejemplo 2

Consideremos la función

$$
f(x) = -\frac{4}{3}\sqrt{3}\sin\left(\frac{1}{3}\pi x\right) + \frac{2}{3}\sqrt{3}\sin\left(\frac{2}{3}\pi x\right) + 4.
$$

Se verifica  $f(0) = 4$ ,  $f(1) = 3$ ,  $f(2) = 1$ ,  $f(3) = 4$ . Por tanto su polinomio de interpolación es

$$
P_3(x) = 4.0 + 1.5x - 3.5x^2 + x^3.
$$

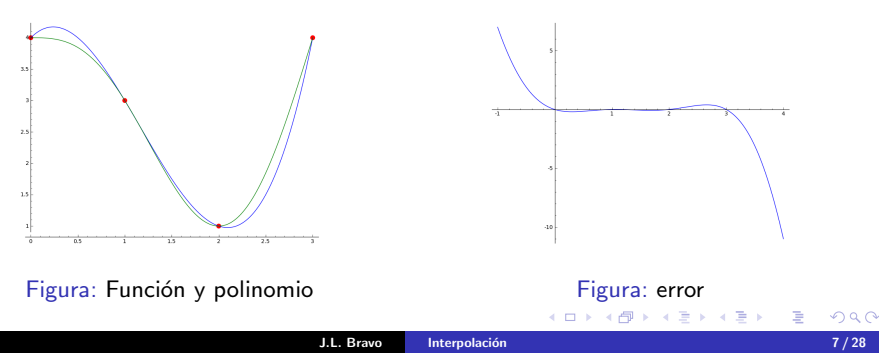

Introducción [Polinomio interpolador](#page-2-0) Interpolación de Hermite Interpolación polinomial a trozos: splines

# 1. Polinomios de Lagrange

Dados  $x_0 < x_1 < \ldots < x_n$ , se definen los **polinomios de Lagrange** como

$$
L_i(x) = \prod_{j \neq i} \frac{(x - x_j)}{(x_i - x_j)}
$$

 $L_i(x)$  es el polinomio interpolador de  $(x_i,1)$  y  $(x_j,0)$ , para  $j\neq i$ . El polinomio interpolador de  $(x_0, y_0)$ ,  $(x_1, y_1)$ , ...,  $(x_n, y_n)$  es

$$
P_n(x) = \sum_{i=1}^n y_i L_i(x)
$$

Introducción [Polinomio interpolador](#page-2-0) Interpolación de Hermite Interpolación polinomial a trozos: splines

# 1. Polinomios de Lagrange

Consideremos los puntos:

$$
(0,4), (1,3), (2,1), (3,4)
$$

Tenemos:

Y

$$
L_0(x) = -\frac{(x-1)(x-2)(x-3)}{6}, \quad L_1(x) = \frac{x(x-2)(x-3)}{2}
$$

$$
L_2(x) = -\frac{x(x-1)(x-3)}{2}, \quad L_3(x) = \frac{x(x-1)(x-2)}{6}
$$

$$
P_3(x) = 4L_0(x) + 3L_1(x) + L_2(x) + 4L_3(x).
$$

B

イロメ イ押 トイヨ トイヨメ

Introducción [Polinomio interpolador](#page-2-0) Interpolación de Hermite Interpolación polinomial a trozos: splines

### 2. Interpolación de Newton

Dada una función  $f(x)$ , se definen las **diferencias divididas** de  $f(x)$  como

$$
f[x_k] = f(x_k), \quad f[x_{k-1}, x_k] = \frac{f[x_k] - f[x_{k-1}]}{x_k - x_{k-1}},
$$

$$
f[x_{k-r}, \ldots, x_k] = \frac{f[x_{k-r+1}, \ldots, x_k] - f[x_{k-r}, \ldots, x_{k-1}]}{x_k - x_{k-r}}.
$$

El polinomio interpolador de los puntos  $(x_0, y_0)$ ,  $(x_1, y_1)$ , ...,  $(x_n, y_n)$ , puede escribirse usando las diferencias divididas como

$$
P_n(x) = f[x_0] + f[x_0, x_1](x - x_0) + \ldots + f[x_0, x_1, \ldots, x_n](x - x_0) \ldots (x - x_{n-1}).
$$

- ← ロ ▶ → ← 伊

ミドメミド

Introducción [Polinomio interpolador](#page-2-0) Interpolación de Hermite Interpolación polinomial a trozos: splines

# 2. Interpolación de Newton

#### Ejemplo 3:

$$
\left(0,4\right),\left(1,3\right),\left(2,1\right),\left(3,4\right)
$$

Creamos la tabla de diferencias divididas:

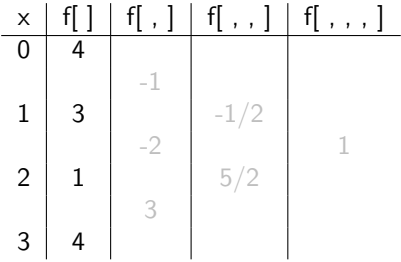

B

化重新化重新

**K ロ ▶ K 何 ▶** 

Introducción [Polinomio interpolador](#page-2-0) Interpolación de Hermite Interpolación polinomial a trozos: splines

# 2. Interpolación de Newton

#### Ejemplo 3:

$$
\left(0,4\right),\left(1,3\right),\left(2,1\right),\left(3,4\right)
$$

Creamos la tabla de diferencias divididas:

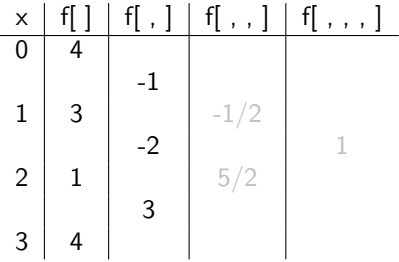

B

→ ヨト → ヨト

**K ロ ▶ K 何 ▶** 

Introducción [Polinomio interpolador](#page-2-0) Interpolación de Hermite Interpolación polinomial a trozos: splines

# 2. Interpolación de Newton

#### Ejemplo 3:

$$
\left(0,4\right),\left(1,3\right),\left(2,1\right),\left(3,4\right)
$$

Creamos la tabla de diferencias divididas:

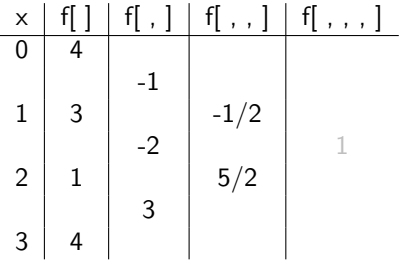

B

→ ヨト → ヨト

**K ロ ▶ K 何 ▶** 

Introducción [Polinomio interpolador](#page-2-0) Interpolación de Hermite Interpolación polinomial a trozos: splines

#### <span id="page-13-0"></span>2. Interpolación de Newton

#### Ejemplo 3:

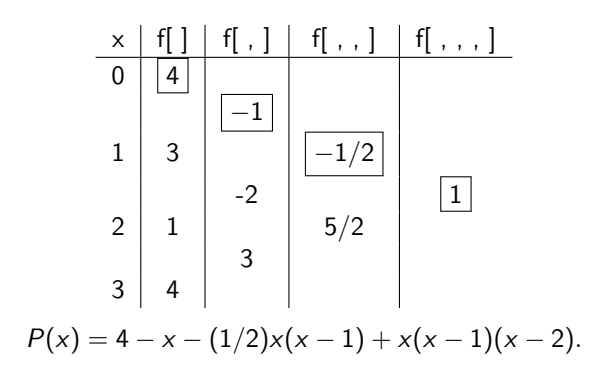

∍

イロト イ押ト イヨト イヨト

Introducción [Polinomio interpolador](#page-2-0) Interpolación de Hermite Interpolación polinomial a trozos: splines

## <span id="page-14-0"></span>Interpolación de Hermite

#### Teorema

Sean  $x_0 < x_1 < \ldots < x_n$ , y

$$
y_i^{(j)}, \quad 0 \leq i \leq n, \quad 0 \leq j \leq m_i.
$$

Existe un único polinomio de grado menor o igual que m :=  $n + \sum_{i=0}^{n} m_i$  tal que

$$
P^{(j)}(x_i)=y_i^{(j)}, \quad 0\leq i\leq n, \quad 0\leq j\leq m_i.
$$

El polinomio definido por el Teorema anterior se denomina polinomio interpolador de Hermite.

- ← ロ ▶ → ← 伊

ミドメミド

 $\blacksquare$ 

**K ロ ▶ K 御 ▶ K 君 ▶ K 君 ▶** 

#### Definimos las diferencias divididas como

$$
f[x_k, x_k] = f'(x_k),
$$
  
\n
$$
f[x_k, x_k, x_k] = \frac{f''(x_k)}{2},
$$
  
\n...,  
\n
$$
f[x_k, \dots, x_k] = \frac{f^{m-1}(x_k)}{(m-1)!}
$$

Denotemos

$$
\{\tilde{x}_i\}_{i=0}^m = \{x_0, \stackrel{m_0+1}{\ldots}, x_0, x_1, \stackrel{m_1+1}{\ldots}, x_1, \ldots, x_n, \stackrel{m_n+1}{\ldots}, x_n\}
$$

Entonces el polinomio interpolador de Hermite es

$$
P(x)=\sum_{j=0}^m f[\tilde{x}_0,\ldots,\tilde{x}_j]\prod_{i=0}^{j-1}(x-\tilde{x}_i).
$$

目

Introducción [Polinomio interpolador](#page-2-0) Interpolación de Hermite Interpolación polinomial a trozos: splines

### Fenómeno de Runge

El ajuste de una curva mediante polinomios de interpolación de grado alto, esto es, para un conjunto numeroso de datos, suele resultar poco satisfactoria, pues produce oscilaciones en los extremos que llevan a graves errores (fenómeno de Runge). Tomemos

$$
f(x) = \frac{1}{1 + 25x^2}, \ x \in [-1, 1]
$$

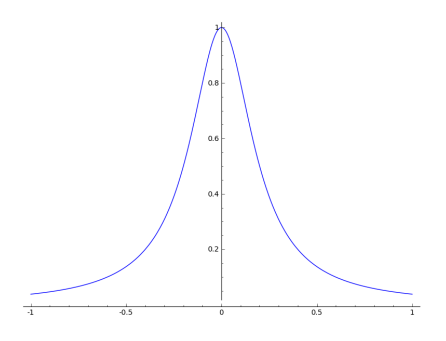

4日)

Introducción [Polinomio interpolador](#page-2-0) Interpolación de Hermite Interpolación polinomial a trozos: splines

## Efecto de Runge-Kutta

$$
f(x) = \frac{1}{1 + 25x^2}
$$
es la curva azul.  
Tomamos los puntos

 $(-1, 0.0385), (0, 1), (1, 0.0385)$ 

y calculamos el polinomio interpolador de los mismos.

$$
P_2(x) = -0.9615x^2 + 1(\text{gráfica roja})
$$

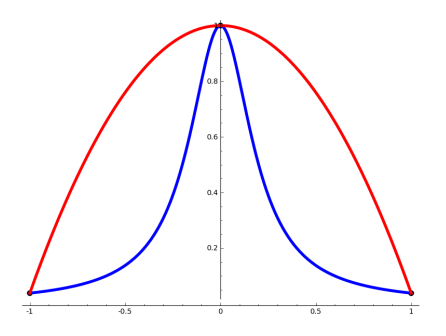

 $4 \Box$   $\triangleright$   $4$ 

ミド メミト

B

Introducción Polinomio interpolador Interpolación de Hermite Interpolación polinomial a trozos: splines

## Fenómeno de Runge

Tomamos más puntos para interpolar. Añadimos

 $(-0.6, 0.1), (0.6, 0.1)$ 

El polinomio interpolador es de grado 4:

 $P_4(x) = 2.4038x^4 - 3.3654x^2 + 1$ (verde)

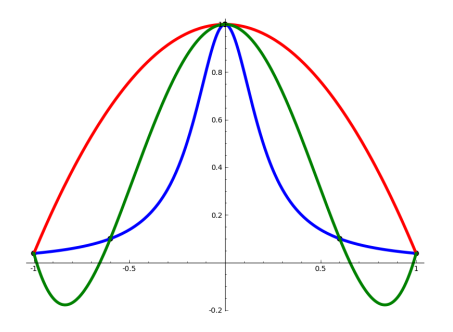

4日下

ミドメミド

**Introducción** [Polinomio interpolador](#page-2-0) Interpolación de Hermite Interpolación polinomial a trozos: splines

4日 ト

### Fenómeno de Runge

Tomando m´as puntos para interpolar, el polinomio de grado 6 se representa en la gráfica naranja. Como vemos, aparecen fluctuaciones en los extremos que hacen que el ajuste no sea adecuado, pues se producen muchos errores.

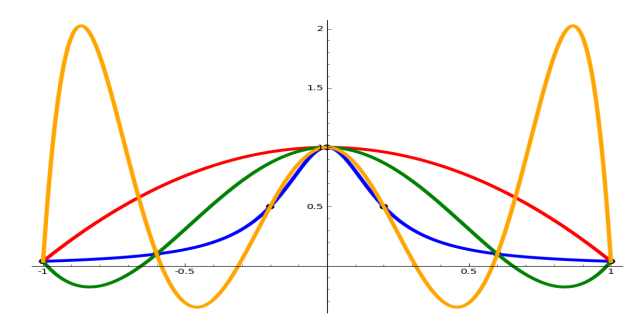

Introducción [Polinomio interpolador](#page-2-0) Interpolación de Hermite Interpolación polinomial a trozos: splines

4日)

## Fenómeno de Runge

Para un total de 21 puntos, las fluctuaciones son enormes (el polinomio de interpolación en este caso es la gráfica violeta)

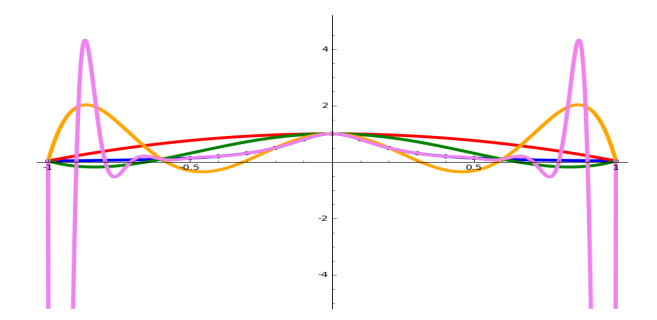

Introducción [Polinomio interpolador](#page-2-0) Interpolación de Hermite Interpolación polinomial a trozos: splines

4 13 14 14

#### <span id="page-21-0"></span>Interpolación polinomial a trozos: splines

La interpolación polinomial a trozos consiste en construir un polinomio de grado 1, 2 o 3 para cada par de nodos consecutivos  $(x_k, y_k)$  y  $(x_{k+1}, y_{k+1})$  La curva definida mediante estos "trozos" se denomina spline. Estudiaremos:

- **1** Interpolación lineal a trozos: splines lineales
- <sup>2</sup> Interpolación cúbica a trozos: splines cúbicos

Introducción [Polinomio interpolador](#page-2-0) Interpolación de Hermite Interpolación polinomial a trozos: splines

## Splines lineales

Consisten simplemente en unir los nodos o puntos mediante segmentos. Así, dado el par de nodos  $(x_k, y_k)$ ,  $(x_{k+1}, y_{k+1})$ , definimos el segmento que los une:

$$
S_k(x) = y_k + \frac{y_{k+1} - y_k}{x_{k+1} - x_k}(x - x_k), \ x \in [x_k, x_{k+1}]
$$

con lo que el spline lineal de los puntos  $(x_0, y_0), \ldots, (x_n, y_n)$  es la función definida a trozos:

$$
S(x) = S_k(x), x \in [x_k, x_{k+1}], k = 0, \ldots, n-1
$$

イロト イ押 トイヨ トイヨト

Introducción [Polinomio interpolador](#page-2-0) Interpolación de Hermite Interpolación polinomial a trozos: splines

## Splines lineales

**Ejemplo 4** Queremos interpolar los puntos  $(2, 4), (3, 3), (4, 1)$ . Tomamos el spline lineal:

$$
s(x) = \begin{cases} -x + 6 & \text{si } x \in (2,3) \\ -2x + 9 & \text{si } x \in (3,4) \end{cases}
$$

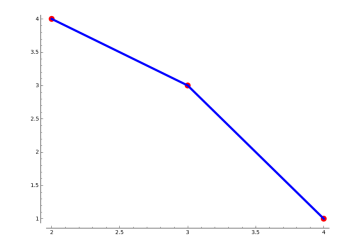

4日下

B

 $\mathbf{A} \rightarrow \mathbf{A} \rightarrow \mathbf{A}$ 

э

Introducción [Polinomio interpolador](#page-2-0) Interpolación de Hermite Interpolación polinomial a trozos: splines

## Splines cúbicos

En el caso de que busquemos una curva más suave, debemos usar un spline cúbico, imponiendo que sea una función con segunda derivada continua. Se define la curva en  $[x_0, x_n]$  a trozos

$$
S(x) = S_k(x), x \in [x_{k-1}, x_k], k = 0, \ldots, n-1
$$

donde  $S_k(x) = a_k x^3 + b_k x^2 + c_k x + d_k, k = 0, \ldots, n - 1.$ Se debe cumplir que:

- **■**  $S_k(x_k) = y_k$ ,  $S_k(x_{k+1}) = y_{k+1}$ ,  $k = 0, 1, ..., n-1$  cada trozo de spline pasa por los nodos correspondientes
- $S'_k(x_{k+1}) = S'_{k+1}(x_{k+1}), k = 0, \ldots, n-2$  en los nodos donde los trozos se unen la derivada es la misma, es decir, no hay picos
- 9  $S_k''(x_{k+1}) = S_{k+1}''(x_{k+1}), k = 0, ..., n-2$  en los nodos donde los trozos se unen hay igual radio de curvatura, pues este coeficiente se define únicamente a partir de la derivada segunda

K ロ ▶ K 個 ▶ K 결 ▶ K 결 ▶ ○ 결.

**Introducción** [Polinomio interpolador](#page-2-0) Interpolación de Hermite Interpolación polinomial a trozos: splines

# Splines cúbicos

Para encontrar una solución del sistema, formado por  $4n - 2$  ecuaciones y  $4n$ incógnitas, debemos imponer dos restricciones más. Según la forma de imponerlas, podemos definir distintos tipos de splines.

**O** Spline cúbico natural: este spline cúbico es el que minimiza la energía de tensión

$$
S''(x_0) = 0, \quad S''(x_n) = 0.
$$

2 Spline periódico:

$$
S'(x_0) = S'(x_n), \quad S''(x_0) = S''(x_n)
$$

• Spline cúbico sujeto (el que menos oscila)

$$
S'(x_0)=k_0, \quad S'(x_n)=k_n
$$

- ← ロ ▶ → ← 伊

Introducción [Polinomio interpolador](#page-2-0) Interpolación de Hermite Interpolación polinomial a trozos: splines

# Splines cúbicos

**Ejemplo 5** Spline cúbico natural que interpola  $(0, 4)$ ,  $(1, 3)$ ,  $(2, 1)$ .

Tenemos el sistema

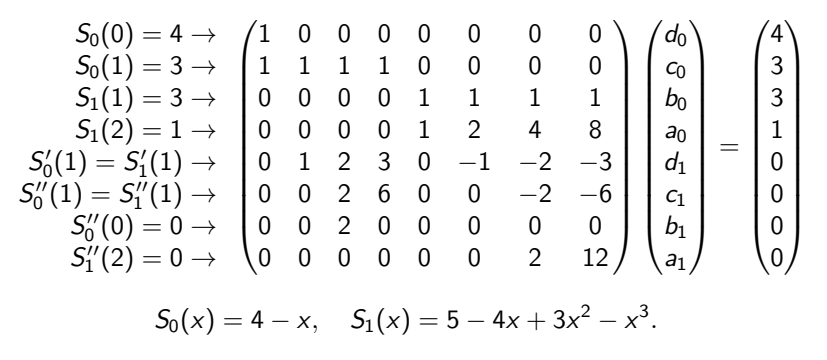

K ロ ▶ K 御 ▶ K 君 ▶ K 君 ▶

Introducción Polinomio interpolador Interpolación de Hermite Interpolación polinomial a trozos: splines

# <span id="page-27-0"></span>Splines cúbicos

#### Ejemplo 5

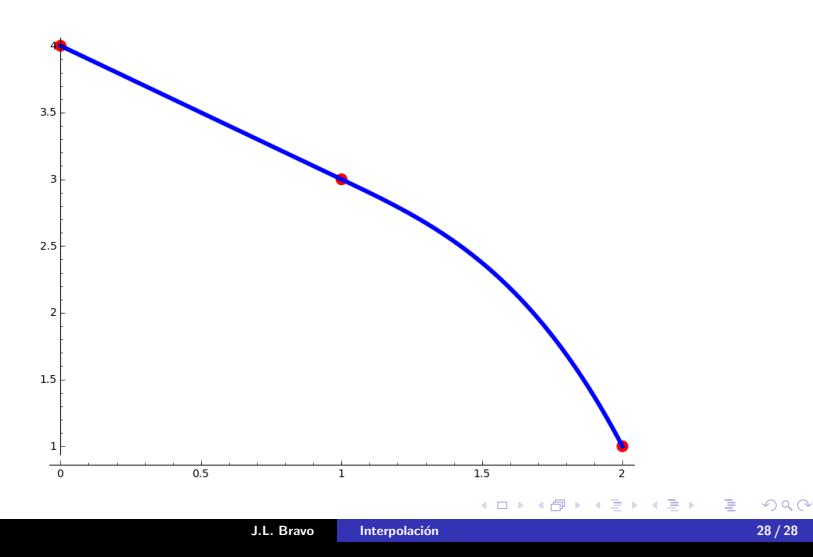

Introducción [Polinomio interpolador](#page-2-0) Interpolación de Hermite Interpolación polinomial a trozos: splines

#### Interpolación cúbica a trozos de Hermite

Nos dan

- $x_0 < x_1 < \ldots < x_n$
- $V_0, V_1, \ldots, V_n$
- $y'_0, y'_1, \ldots, y'_n.$

Queremos una función  $f$  tal que

$$
f(x_k)=y_k, \quad f'(x_k)=y'_k, \quad 0\leq k\leq n.
$$

Vamos a obtener una función de la forma

$$
f(x) = \Big\{ a_k x^3 + b_k x^2 + c_k x + d_k, \quad x \in (x_{k-1}, x_k).
$$

Es decir, en cada intervalo ( $x_{k-1}, x_k$ ) tomamos el polinomio cúbico de Hermite.

イロト イ押 トイヨ トイヨト